# **Inställningar Journal**

**Inställningar |Klinikinställningar | Journal**

Det finns några val Du kan göra för automatisk journalföring av nedanstående. Vart och ett kan väljas/väljas bort:

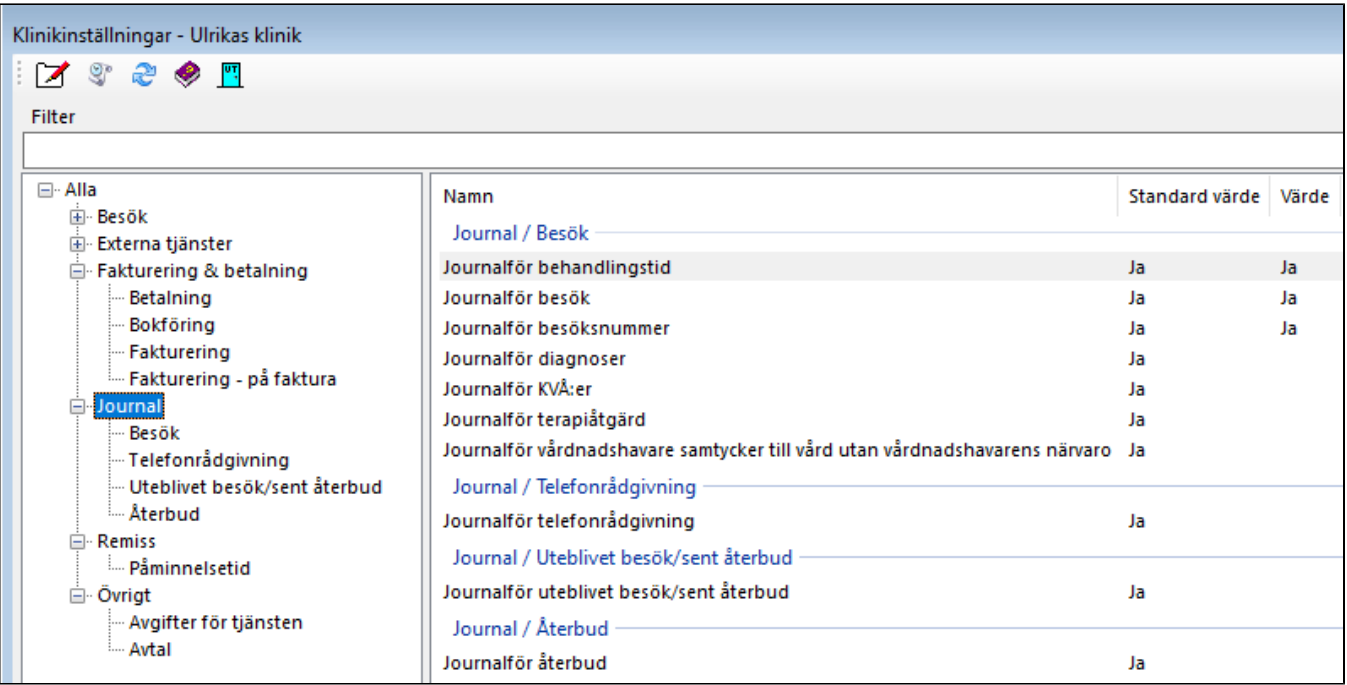

Dubbelklicka på raden och kryssa i eller ur rutan.

## **Behandlingstid**:

Om Du vill journalföra behandlingstid till journalen när Du registrerar besök.

#### **Journalför besök:**

Ange om besök skall journalföras automatiskt vid registrering av besök.

## **Bsöksnummer**:

Om Du vill journalföra vilket besök i ordningen som registreras.

#### **Diagnoser**:

Om Du vill journalföra diagnos(er) när Du registrerar besök.

## **KVÅ'er**

Om Du vill journalföra KVÅ'er när Du registrerar besök.

# **Terapiåtgärd**:

Om Du vill journalföra terapiåtgärd när Du registrerar besök.

#### **"Vårdnadshavare samtycker till vård utan vårdnadshavarens närvaro"**

Om Du vill journalföra att vårdnadshavaren samtycker till att patienten (barn/ungdom) får ex. rehabträna utan att vårdnadshavaren är närvarande.

# **Telefonrådgivning:**

Ange om telefonrådgivning ska journalföras automatiskt vid registrering av besök.

# **Uteblivet besök:**

Ange om uteblivet besök ska journalföras automatiskt vid registrering av besök.

## **Återbud**:

Ange om återbud ska journalföras automatiskt vid registrering av besök.

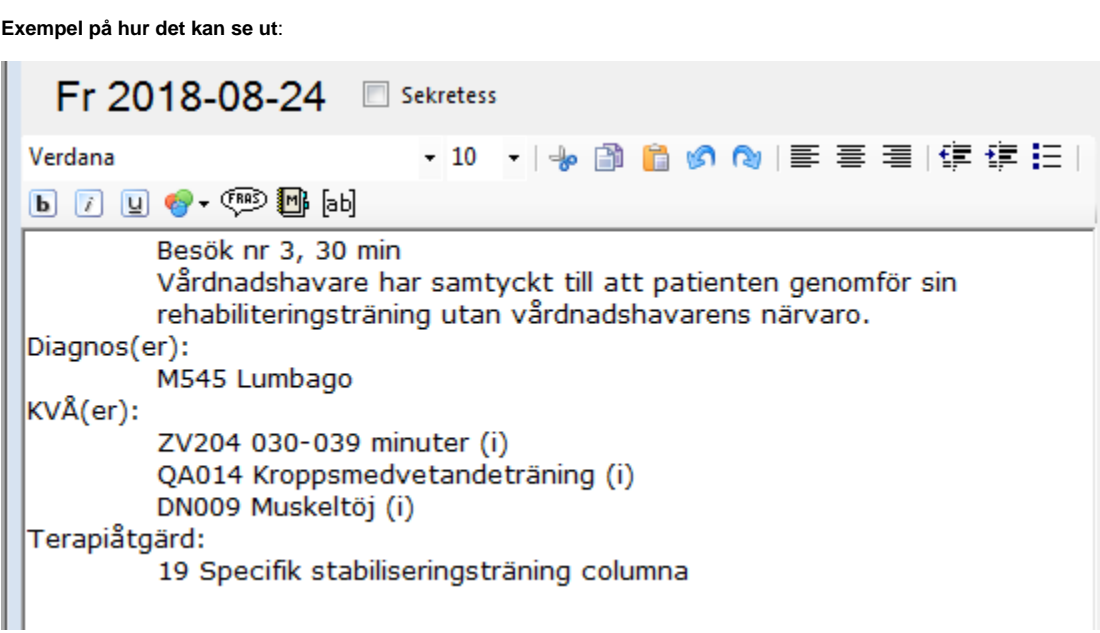

**SG-X Hjälpsystem**<br>© ANTWORK AB